## **Quick Setup Guide**

TM

*1*

Guida de Installazione Rapida<br>Guida de Installation Rapida<br>Guide d'Installation Rapide Kurzanleitung zur Inbetriebnahme Guida di Installazione Rapida Guia de Instalacion Rapida Guide d'Installation Rapide

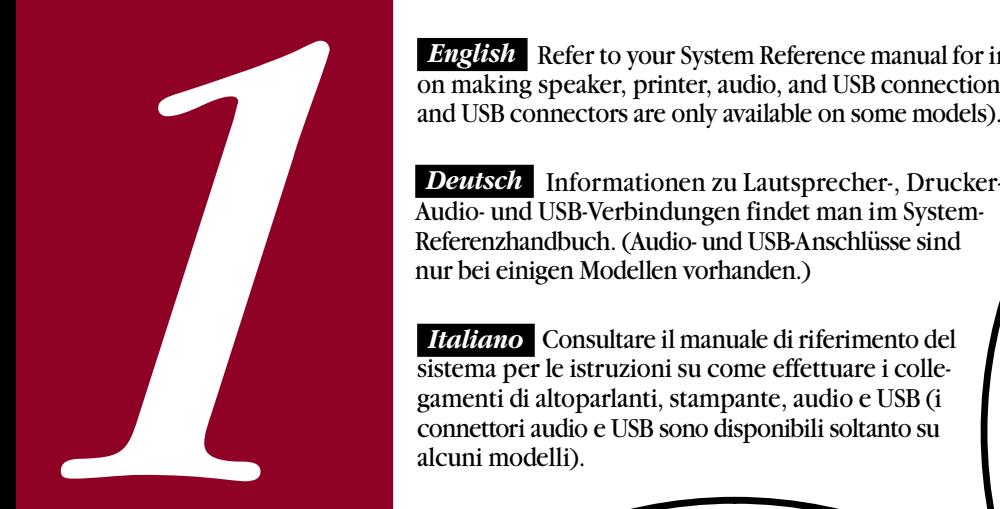

*English* Refer to your System Reference manual for information on making speaker, printer, audio, and USB connections (audio

*Deutsch* Informationen zu Lautsprecher-, Drucker-, Audio- und USB-Verbindungen findet man im System-Referenzhandbuch. (Audio- und USB-Anschlüsse sind nur bei einigen Modellen vorhanden.)

 Consultare il manuale di riferimento del  *Italiano..* sistema per le istruzioni su come effettuare i collegamenti di altoparlanti, stampante, audio e USB (i connettori audio e USB sono disponibili soltanto su alcuni modelli).

> Consulte el manual de referencia  *Español..* del sistema para obtener información acerca de las conexiones de altavoces, impresoras, audio y USB (los conectores para audio y USB están disponibles solamente en algunos de los modelos).

*Français* Reportez-vous au manuel de référence du système pour savoir comment réaliser les connexions haut-parleur, imprimante, audio et USB (les connecteurs audio et USB ne sont disponibles que sur certains modèles).

**ROD** 

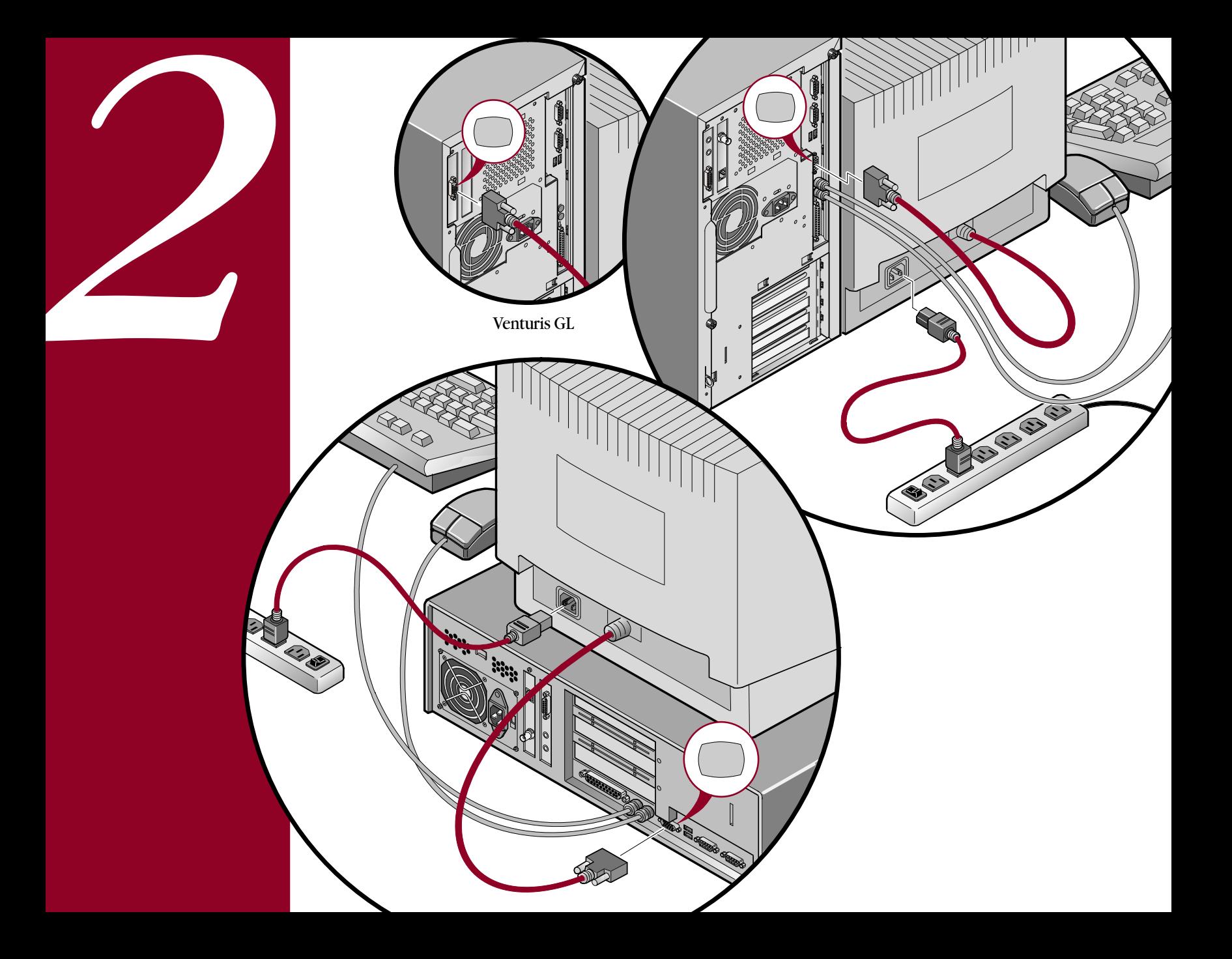

**English** Before you power on your computer, make sure the voltage specified on the attached label matches your

*Deutsch* Bevor Sie den Com-

ताइ

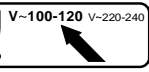

Englisha Before you power on your computer, make sure<br>the voltage specified on the attached label matches your<br>power outlet voltage. If not, reset your computer's voltage<br>select switch to the correct voltage service in the

*Italiano* Prima di accendere il computer,

**Español** Antes de encender el ordenador, asegúrese de que el voltaje especificado en la etiqueta adjunta coincida con el voltaje de la toma de corriente que vaya a utilizar. Si no es así, ajuste el selector de voltaje del ordenador al voltaje correcto.

115

 Avant de mettre l'ordinateur sous tension, assurez-vous  *Français..* que la tension indiquée sur le label corresponde à la tension délivrée par votre prise secteur. Dans le cas contraire, repositionnez le sélecteur de tension de votre ordinateur pour la tension adéquate.

**English** If your computer came with integrated network

Finglish If your computer came with integrated network<br>capability, you have connectors for 10Base-2 (Ethernet Thin-<br>Wire) and/or 10Base-T (Twisted Pair) network cabing.<br>Contact your network administrator before connecting<br> *Deutsch* Bei Rechnern mit integrierter Netzwerk-Funktionalität sind Anschlüsse für 10Base-2-Kabel ("dünne" Ethernet-Verbindung) und 10Base-T-Kabel (paarweise verdrillt) vorhanden. Vor dem Anschluß den Rechners an ein Netzwerk setzt man sich mit dem Netzwerkverwalter in Verbindung.

Õ

▲*Celebris FX*

*Italiano* Se il computer in dotazione è munito di funzione di rete incorporata, sono forniti i connettori per cavi di rete 10Base-2 (Ethernet Thin Wire) e/o 10Base-T (doppino intrecciato). Prima di effettuare il collegamento ad una rete, contattare l'amministratore della rete.

Español Si su ordenador vino con capacidades de red integradas, tiene conectores para cableado de red 10Base-2 (Ethernet de alambre fino) y/o 10Base-T (de par retorcido). Comuníquese con el administrador de la red antes de conectarse a la misma.

*Français* Si la circuiterie d'interface réseau est intégrée à votre ordinateur, deux connecteurs sont disponibles pour des câbles de réseau 10Base-2 (ethernet Thin Wire) et/ou 10Base-T (paire torsadée). Consultez votre administrateur réseau avant de réaliser la connexion à un réseau.

*English* Power on your monitor and computer. Your operating system, device drivers, and other software have been installed at the factory. Additional information is provided in your system documentation and related on-line help and Readme files.

*Deutsch* Rechner und Bildschirm einschalten. Betriebssystem, Gerätetreiber und andere Software sind bereits ab Werk installiert. Zusätzliche Informationen findet man in der Systemdokumentation, der Online-Hilfe und den README-Dateien.

 *Italiano* Accendere il monitor e il computer. *..*

Il sistema operativo, i driver di dispositivo ed altri software sono stati installati in fabbrica. Ulteriori informazioni sono fornite nei manuali del sistema e nei relativi file Leggimi e della Guida in linea.

ER-B00WW-IM

**Español** Encienda el monitor y el ordenador.

El sistema operativo, controladores de dispositivos y otro software han sido instalados en la fábrica. Encontrará información adicional en la documentación del sistema, en los archivos de ayuda en línea y en los archivos Léame.

 *Français* Allumez votre moniteur et votre ordinateur. *..*

Le système d'exploitation, les pilotes de périphériques et divers logiciels ont été installés en usine. Des informations supplémentaires sont fournies dans la

documentation du système ainsi que dans les fichiers d'aide en ligne et Lisez-moi.

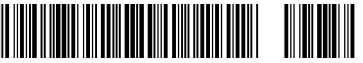

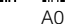

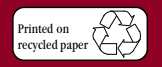

**©**Digital Equipment Corporation 1996. All Rights Reserved. The DIGITAL logo and DEC are trademarks of Digital **Equipment Corporation** 

*5*